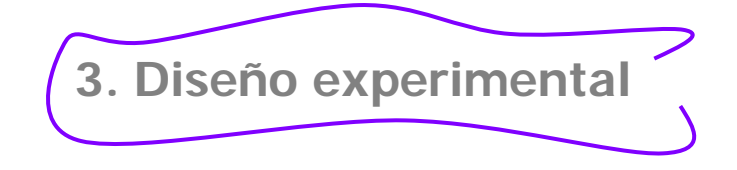

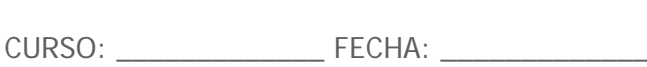

NOMBRE: \_\_\_\_\_\_\_\_\_\_\_\_\_\_\_\_\_\_\_\_\_\_\_\_\_\_\_\_\_\_\_\_

1. Piensa y anota **propuestas** sencillas que puedan realizarse en el aula y que permitan contrastar las hipótesis emitidas:

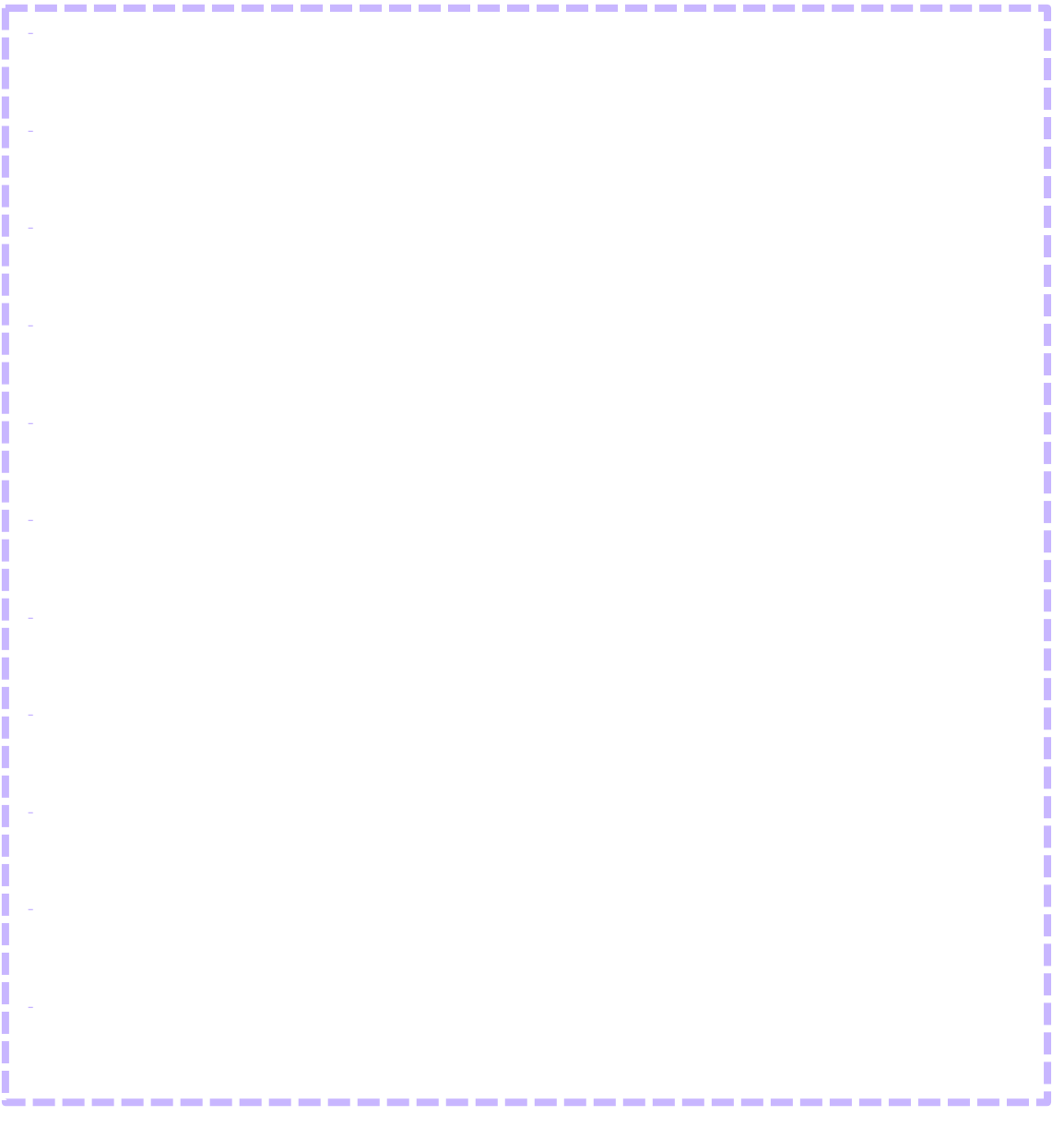

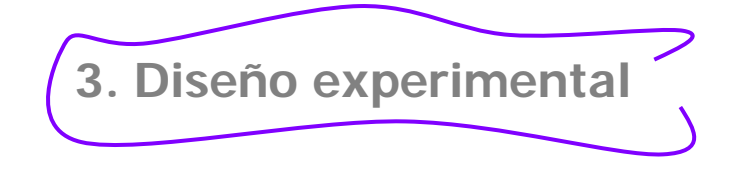

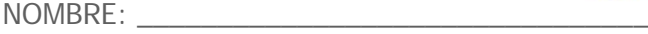

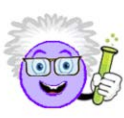

CURSO: \_\_\_\_\_\_\_\_\_\_\_\_\_ FECHA: \_\_\_\_\_\_\_\_\_\_\_\_\_

2. Escribe y dibuja un **experimento** propuesto para contrastar la hipótesis 1 y 2:

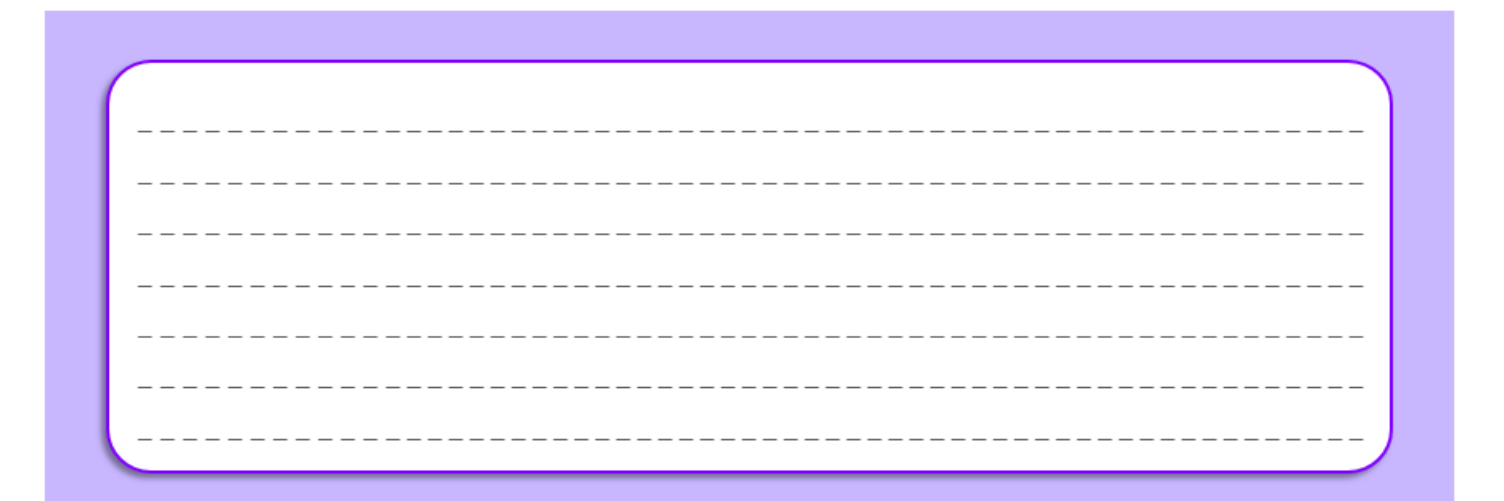

¿Qué **materiales** necesitamos?

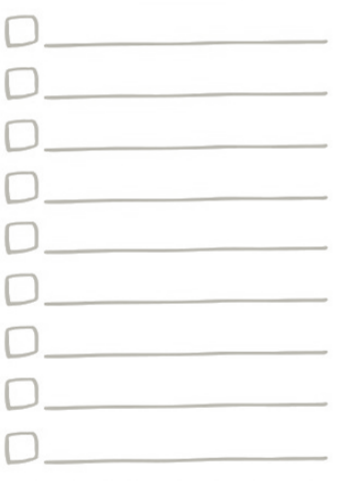

www.webciencia.es info@webciencia.es